## **Demandes**

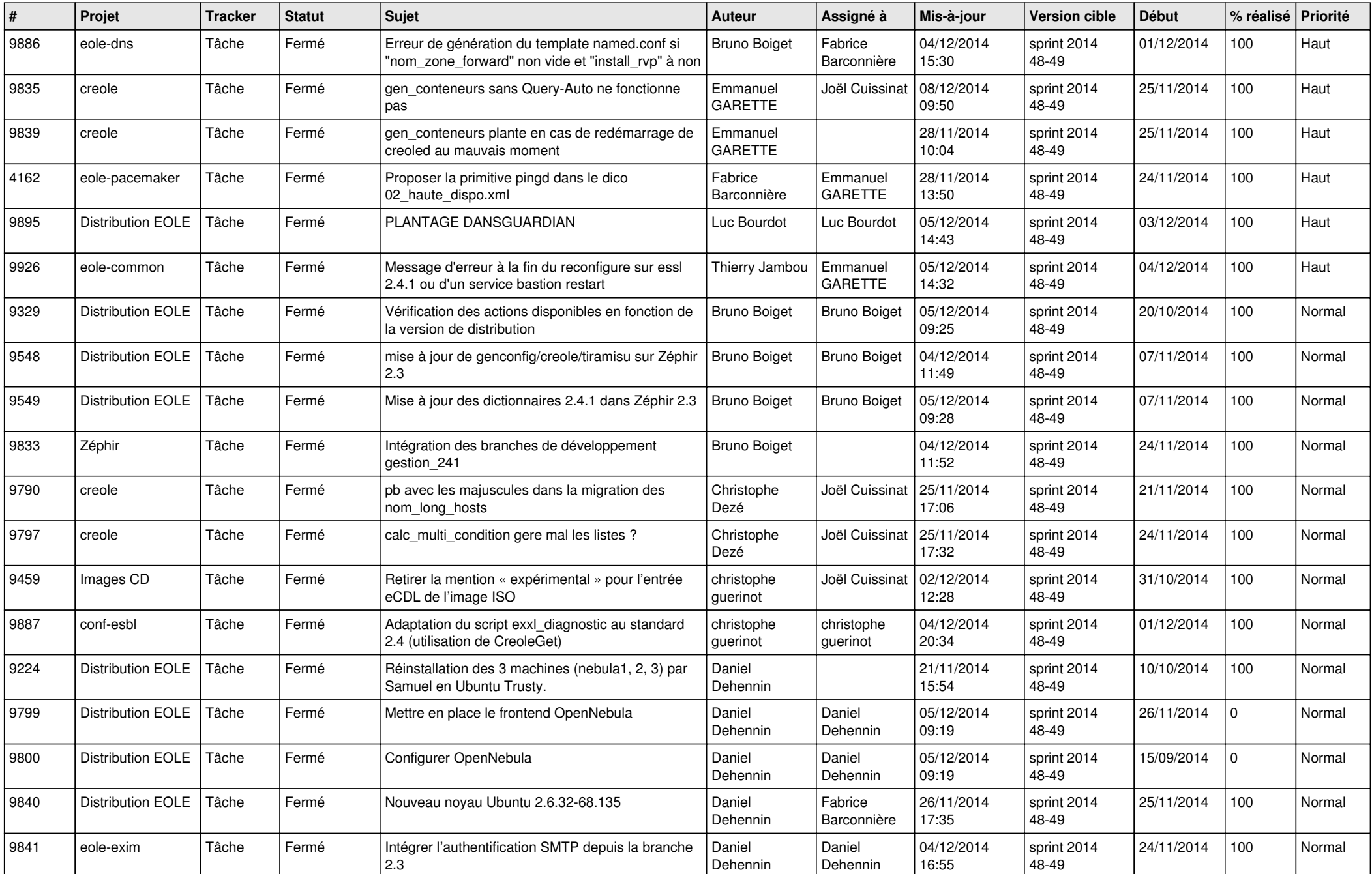

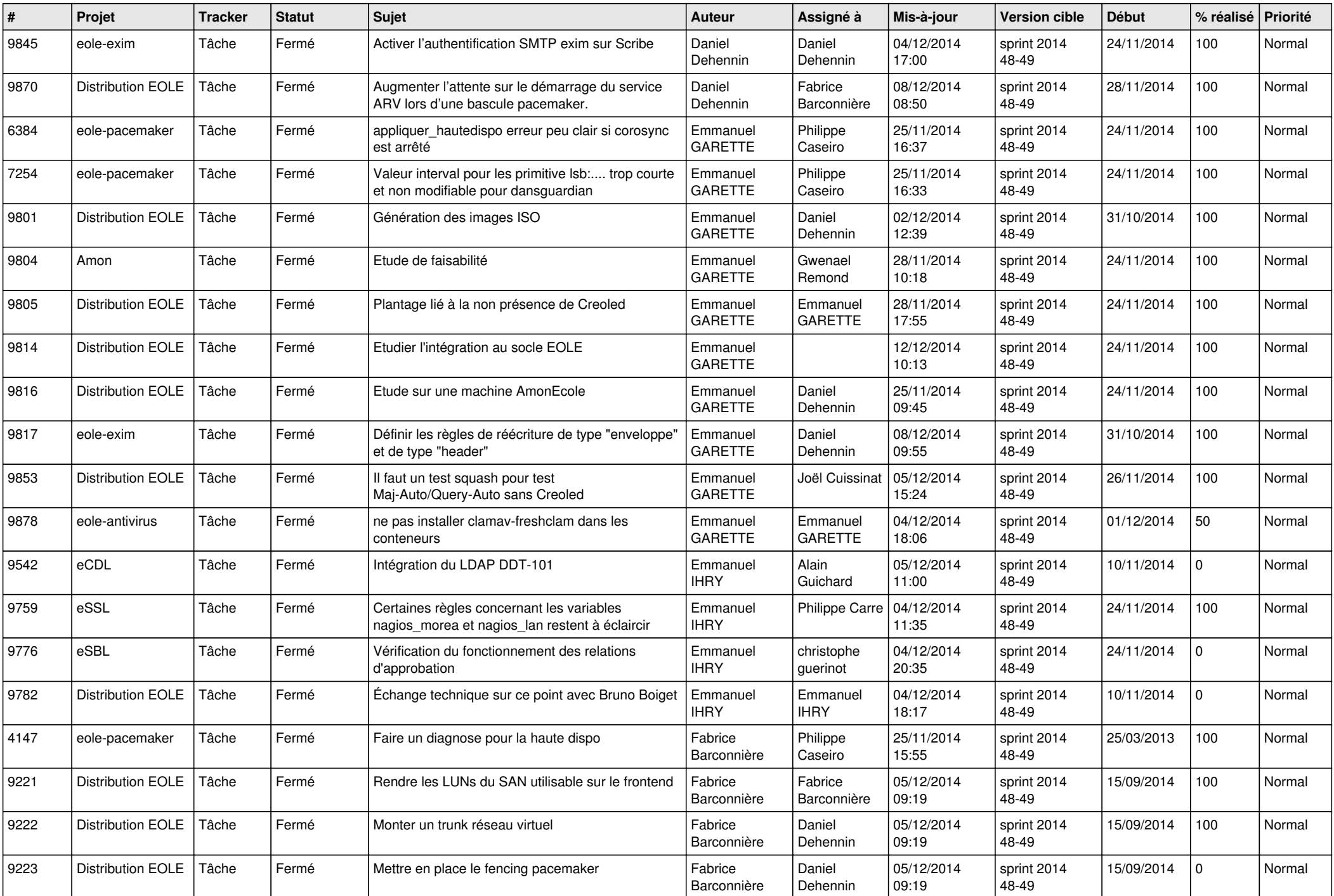

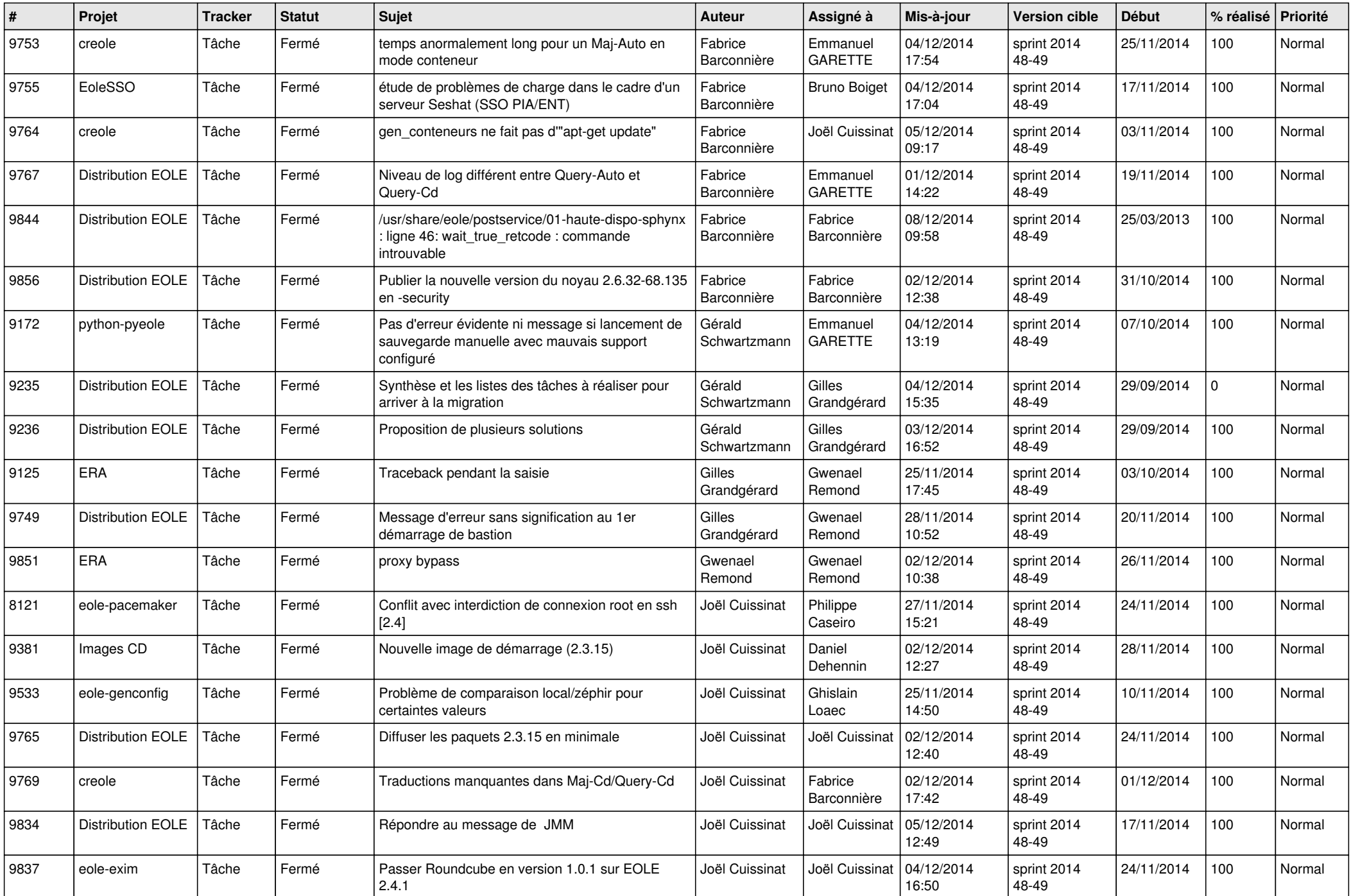

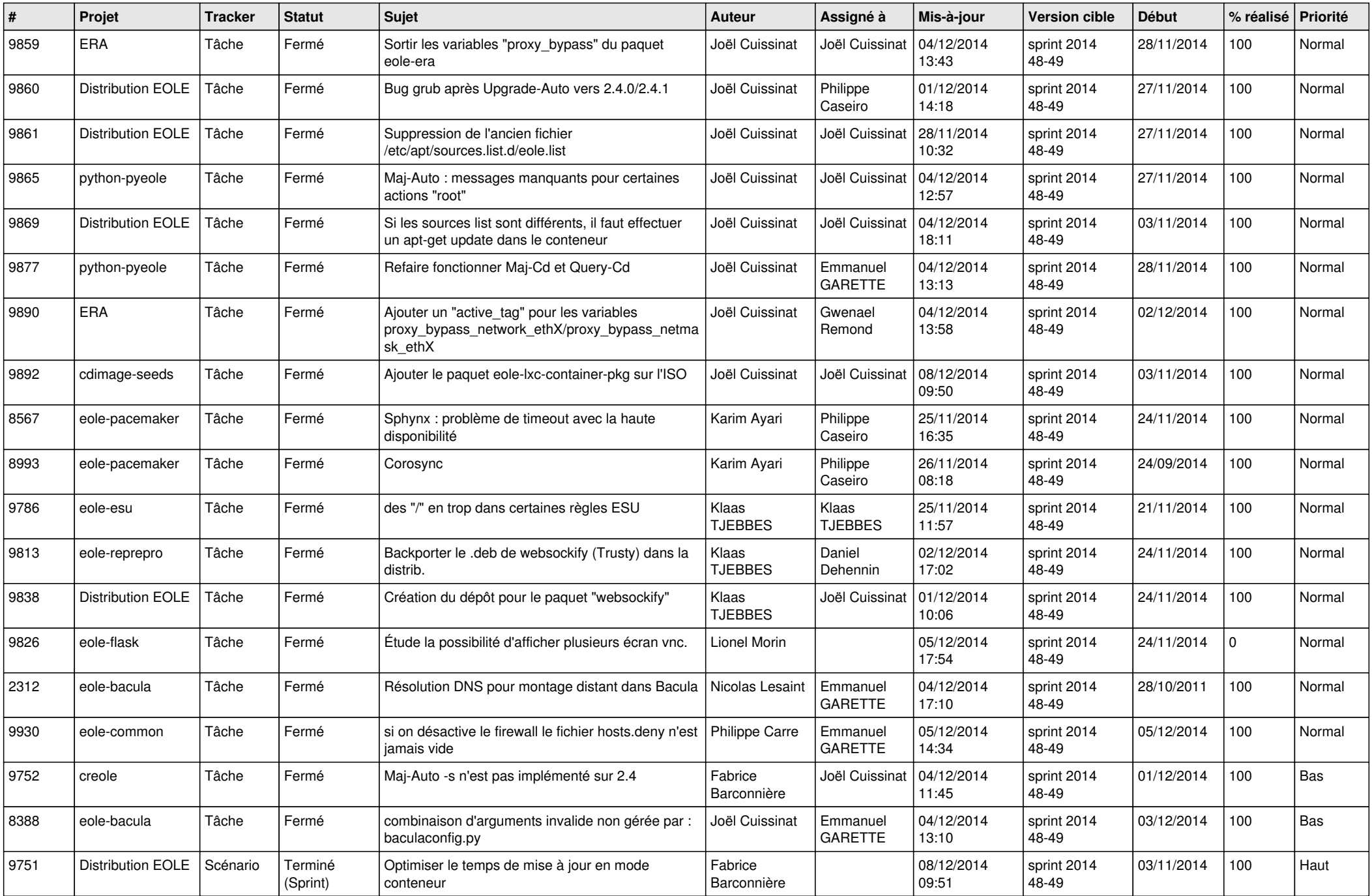

![](_page_4_Picture_788.jpeg)

![](_page_5_Picture_773.jpeg)

![](_page_6_Picture_660.jpeg)